Документ подписан простой рисктронной трядись ВБРАЗОВАНИЯ И НАУКИ РОССИЙСКОЙ ФЕДЕРАЦИИ фио: Худире<del>деральное госу</del>дарственное бюджетное обра<mark>зовательное учреждение высшего образования</mark> "Курский государственный университет" Кафедра теории и практики журналистской работы 08303ad8de1c60b987361de7085acb509ac3da143f415362ffaf0ee37e73fa19Информация о владельце: Должность: Ректор Дата подписания: 02.02.2021 12:45:49 Уникальный программный ключ:

УТВЕРЖДЕНО

протокол заседания Ученого совета от 28.05.2018 г., №11

# Рабочая программа дисциплины

## Компьютерная верстка

Направление подготовки: 42.03.02 Журналистика

Профиль подготовки: Конвергентная журналистика

Квалификация: бакалавр

Филологический факультет

Форма обучения: очная

Общая трудоемкость 2 ЗЕТ

Виды контроля в семестрах:

зачет(ы) 4

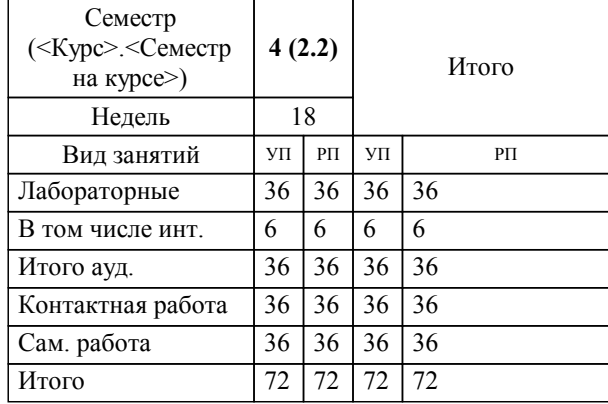

### **Распределение часов дисциплины по семестрам**

Рабочая программа дисциплины Компьютерная верстка / сост. Филиппов Ю.Л., кандидат филологических наук, доцент, Лукъянчикова О.С., старший преподаватель; Курск. гос. ун-т. - Курск, 2018. - с.

Рабочая программа составлена в соответствии со стандартом, утвержденным приказом Минобрнауки России от 7 августа 2014 г. № 951 "Об утверждении ФГОС ВО по направлению подготовки 42.03.02 Журналистика (уровень бакалавриата)" (Зарегистрировано в Минюсте России 25 августа 2014 г. № 333777).

Рабочая программа дисциплины "Компьютерная верстка" предназначена для методического обеспечения дисциплины основной профессиональной образовательной программы по направлению подготовки 42.03.02 Журналистика профиль Конвергентная журналистика

Составитель(и):

Филиппов Ю.Л., кандидат филологических наук, доцент, Лукъянчикова О.С., старший преподаватель

© Курский государственный университет, 2018

#### **1. ЦЕЛИ ОСВОЕНИЯ ДИСЦИПЛИНЫ**

1.1 Цель освоения учебной дисциплины «Компьютерная верстка» заключается в ознакомлении обучающихся с основами компьютерной верстки печатного издания, с базовыми понятиями и программами верстки, формировании представления о специфике профессии «верстальщик» и практических навыков верстки издания, необходимых в осуществлении профессиональной деятельности.

#### **2. МЕСТО ДИСЦИПЛИНЫ В СТРУКТУРЕ ООП**

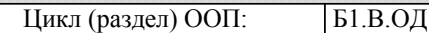

#### **3. КОМПЕТЕНЦИИ ОБУЧАЮЩЕГОСЯ, ФОРМИРУЕМЫЕ В РЕЗУЛЬТАТЕ ОСВОЕНИЯ ДИСЦИПЛИНЫ (МОДУЛЯ)**

**ОПК-14: способностью базироваться на знании особенностей массовой информации, содержательной и структурнокомпозиционной специфики журналистских публикаций, технологии их создания, готовность применять инновационные подходы при создании медиатекстов**

**Знать:**

особенности массовой информации;

специфику содержательной и композиционной составляющих журналистских текстов, определять взаимосвязь содержания и формы;

особенности восприятия формы периодического издания.

**Уметь:**

применять инновационные подходы при создании макета СМИ.

#### **Владеть:**

навыками оформления как части процесса формообразования периодического издания;

технологией создания сверстанного макета СМИ.

навыками композиционно-графического моделирования.

**ОПК-19: способностью понимать специфику работы в условиях мультимедийной среды, владеть методами и технологиями подготовки медиапродукта в разных знаковых системах (вербальной, аудио-, видео-, графика, анимация)**

**Знать:**

о многообразии мультимедийной среды;

о специфических видах работы журналиста в зависимости от медийной среды

**Уметь:**

подготавливать фото- и видеоматериалы, материалы в электронные СМИ, аудиопродукты, работать как журналист в сети интернет.

#### **Владеть:**

основами создания медиапродукта в различных знаковых системах.

**ОПК-20: способностью использовать современную техническую базу и новейшие цифровые технологии, применяемые в медиасфере, для решения профессиональных задач, ориентироваться в современных тенденциях дизайна и инфографики в СМИ**

**Знать:**

возможности современной технической базы СМИ, разновидности и возможности современной полиграфической техники, современное состояние дизайна газет и журналов

основные технологии макетирования, верстки, оформления и технического редактирования журналов, газет, а также рекламно-информационной полиграфической продукции. Иметь представление об инфографике.

**Уметь:**

создавать макеты, верстать, оформлять и технически редактировать журналы, газеты, а также рекламно-информационную полиграфическую продукцию.

#### **Владеть:**

методами и технологиями подготовки медиапродукта в разных знаковых системах (вербальной, аудио-, видео-, графика, анимация).

навыками работы в программах Adobe InDesign, QuarkXPress, Adobe Page Maker.

#### **ПК-2: способностью в рамках отведенного бюджета времени создавать материалы для массмедиа в определенных жанрах, форматах с использованием различных знаковых систем (вербальной, фото-, аудио-, видео-, графической) в зависимости от типа СМИ для размещения на различных мультимедийных платформах**

**Знать:**

особенности создания текстов с использованием различных знаковых систем (вербальной, фото-, аудио-, видео-, графической) в зависимости от типа СМИ для размещения на различных мультимедийных платформах

**Уметь:**

использовать современные информационные технологии обработки информации

**Владеть:**

навыками создания текстов в различных жанрах и форматах

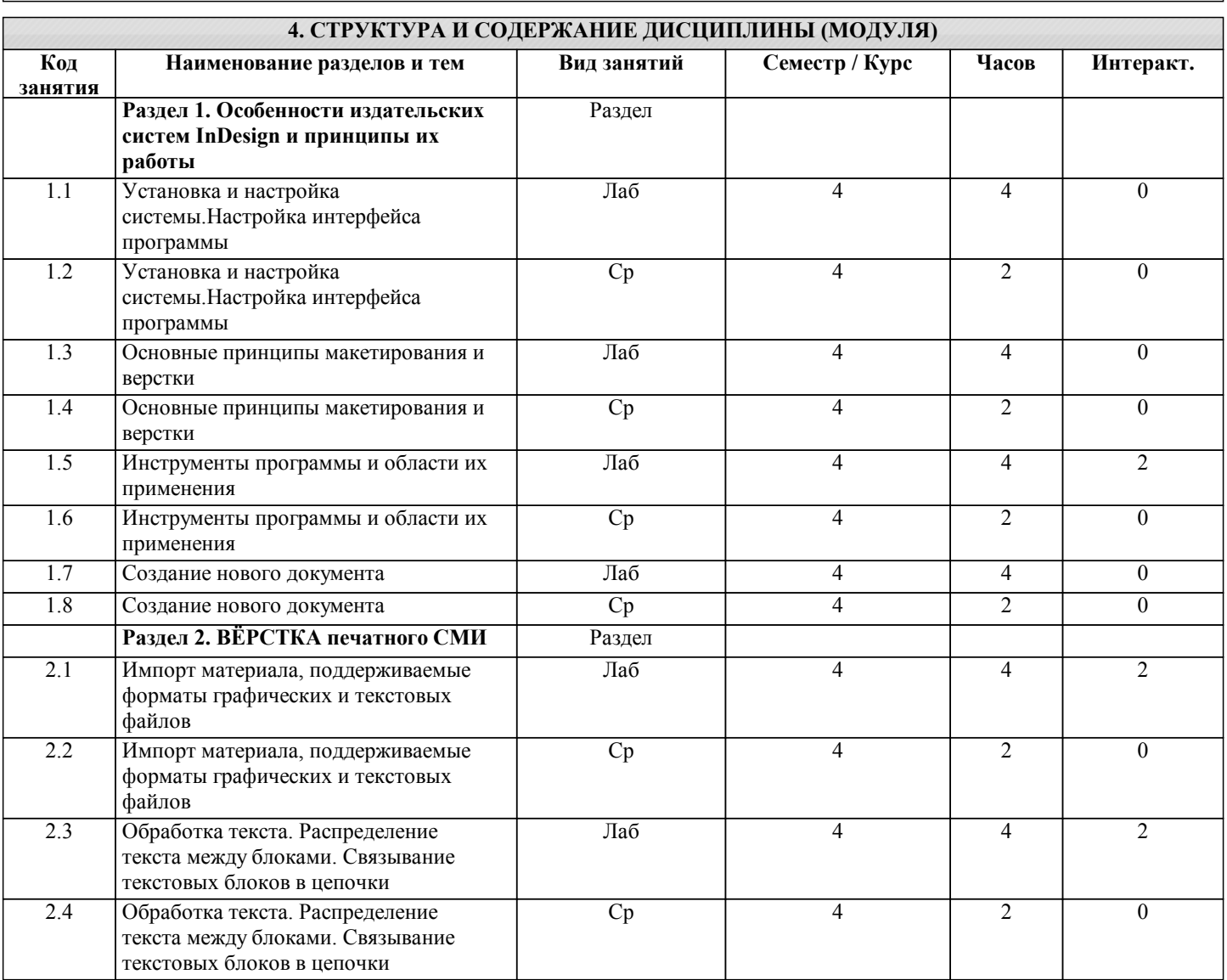

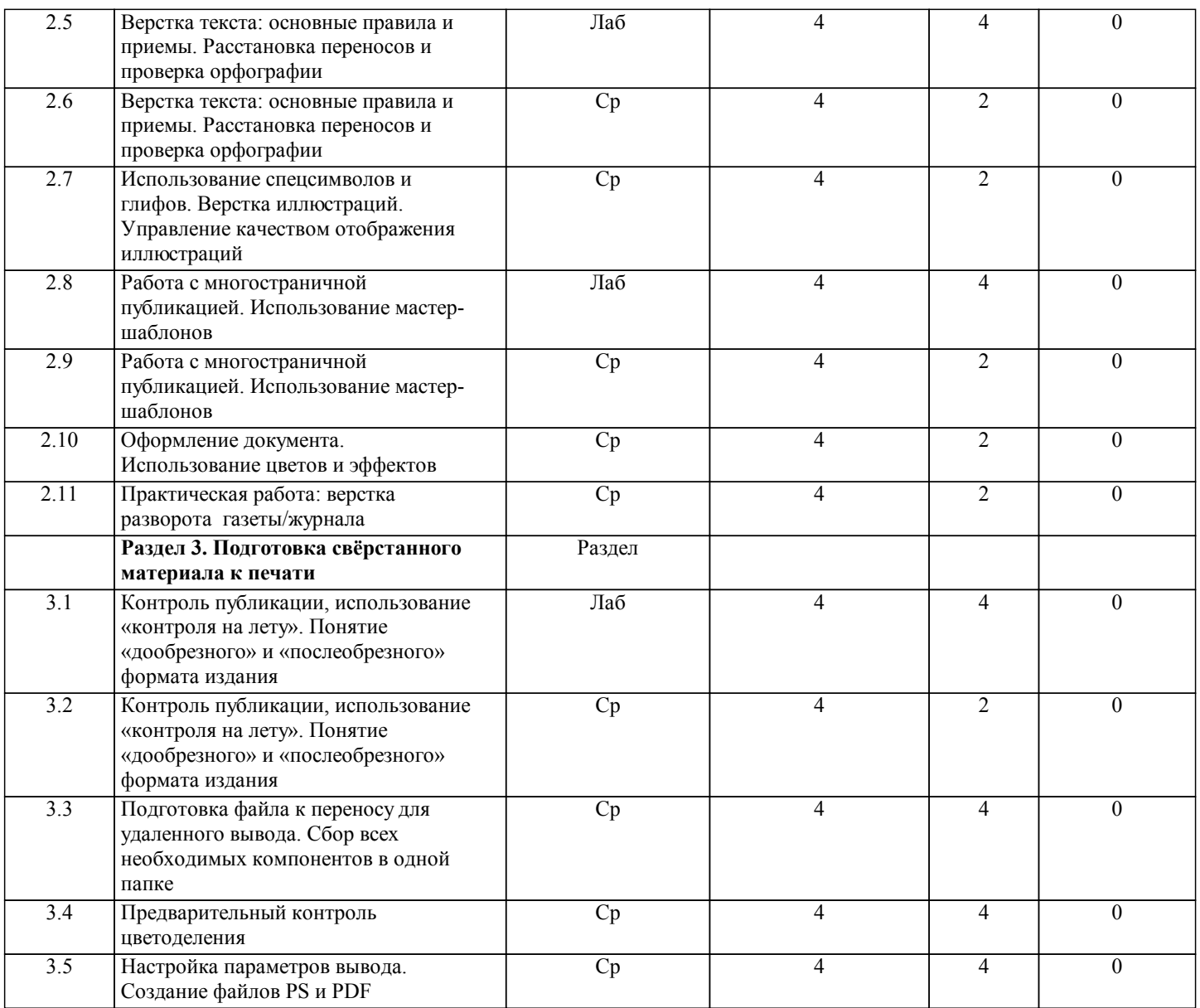

### **5. ФОНД ОЦЕНОЧНЫХ СРЕДСТВ**

#### **5.1. Контрольные вопросы и задания для текущей аттестации**

Оценочные материалы для проведения текущей аттестации утверждены на заседании кафедры теории и практики журналистской работы 07.09.2017 протоколом № 1 и являются приложением к рабочей программе дисциплины.

**5.2. Фонд оценочных средств для промежуточной аттестации**

Оценочные материалы для проведения промежуточной аттестации утверждены на заседании кафедры теории и практики журналистской работы 07.09.2017 протоколом № 1 и являются приложением к рабочей программе дисциплины.

### **6. УЧЕБНО-МЕТОДИЧЕСКОЕ И ИНФОРМАЦИОННОЕ ОБЕСПЕЧЕНИЕ ДИСЦИПЛИНЫ (МОДУЛЯ)**

#### **6.1. Рекомендуемая литература**

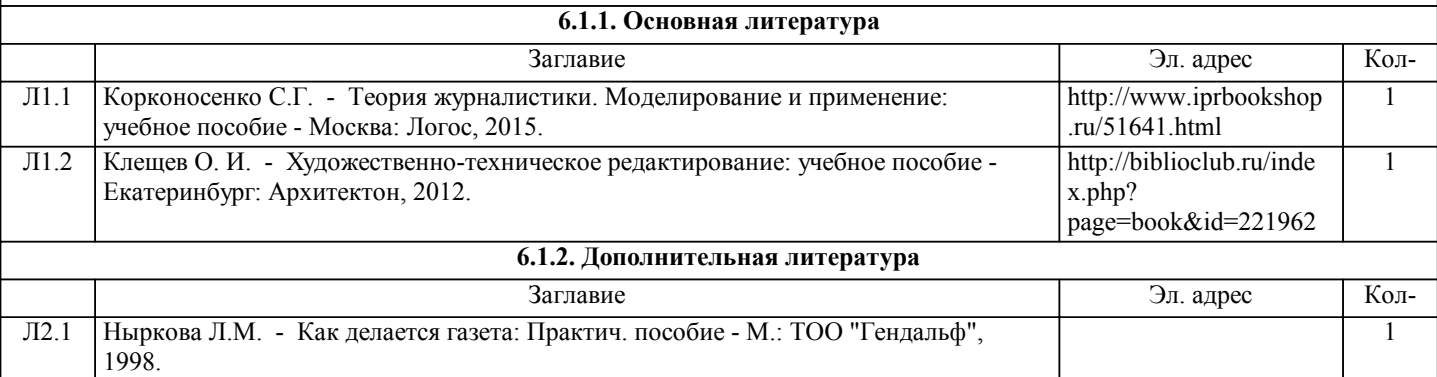

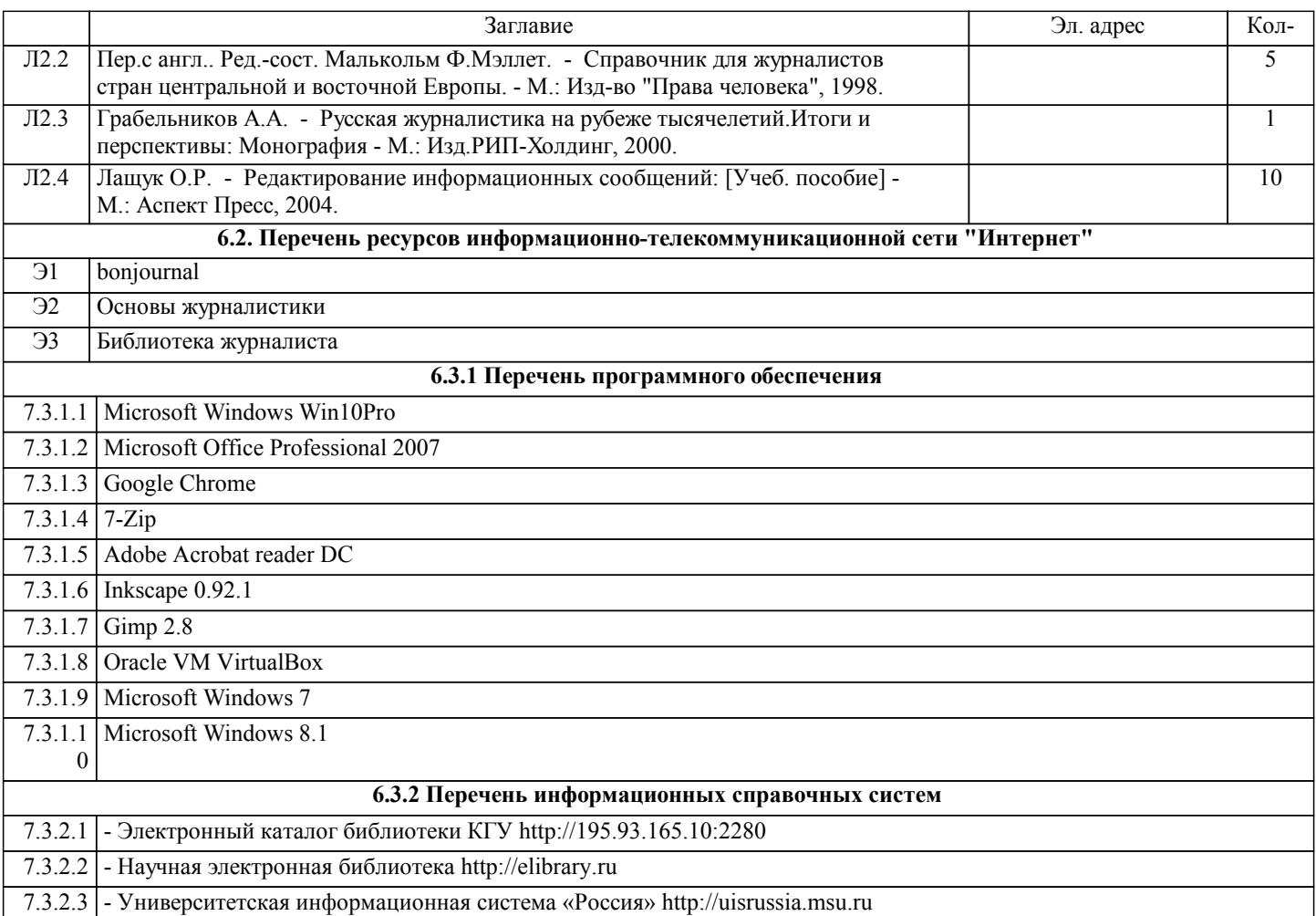

### **7. МАТЕРИАЛЬНО-ТЕХНИЧЕСКОЕ ОБЕСПЕЧЕНИЕ ДИСЦИПЛИНЫ (МОДУЛЯ)**

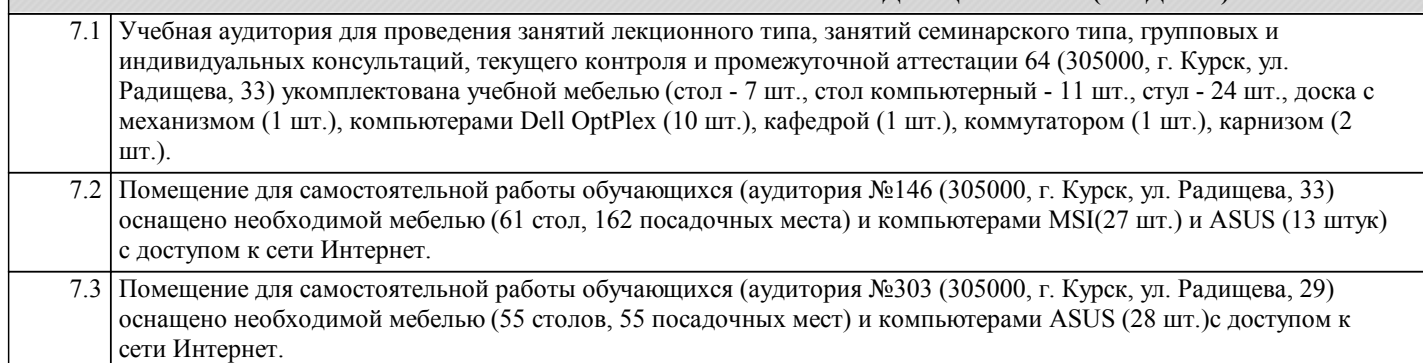

## **8. МЕТОДИЧЕСКИЕ УКАЗАНИЯ ДЛЯ ОБУЧАЮЩИХСЯ ПО ОСВОЕНИЮ ДИСЦИПЛИНЫ (МОДУЛЯ)**

1) Специальность «верстальщик»:

Образовательные технологии, в том числе инновационные:

-т. (технология) объяснительно-иллюстративного обучения;

-организации самост. работы;

-портфолио – т. поиска и накопления информации;

-т. предметно-ориентированного об.

Методы и формы обучения, в т.ч. активные и интерактивные:

- Лабораторные занятия,

-самостоятельная работа обучающихся,

-встречи с представителями СМИ

Формируемые компетенции: ПК-43; ПК-57 Образовательные результаты:. З-1; З-2; У-1; У-2; В-1; В-2 Формы контроля, оценочные средства: текущий контроль: самостоятельная работа, контрольная работа, информационное сообщение, опрос

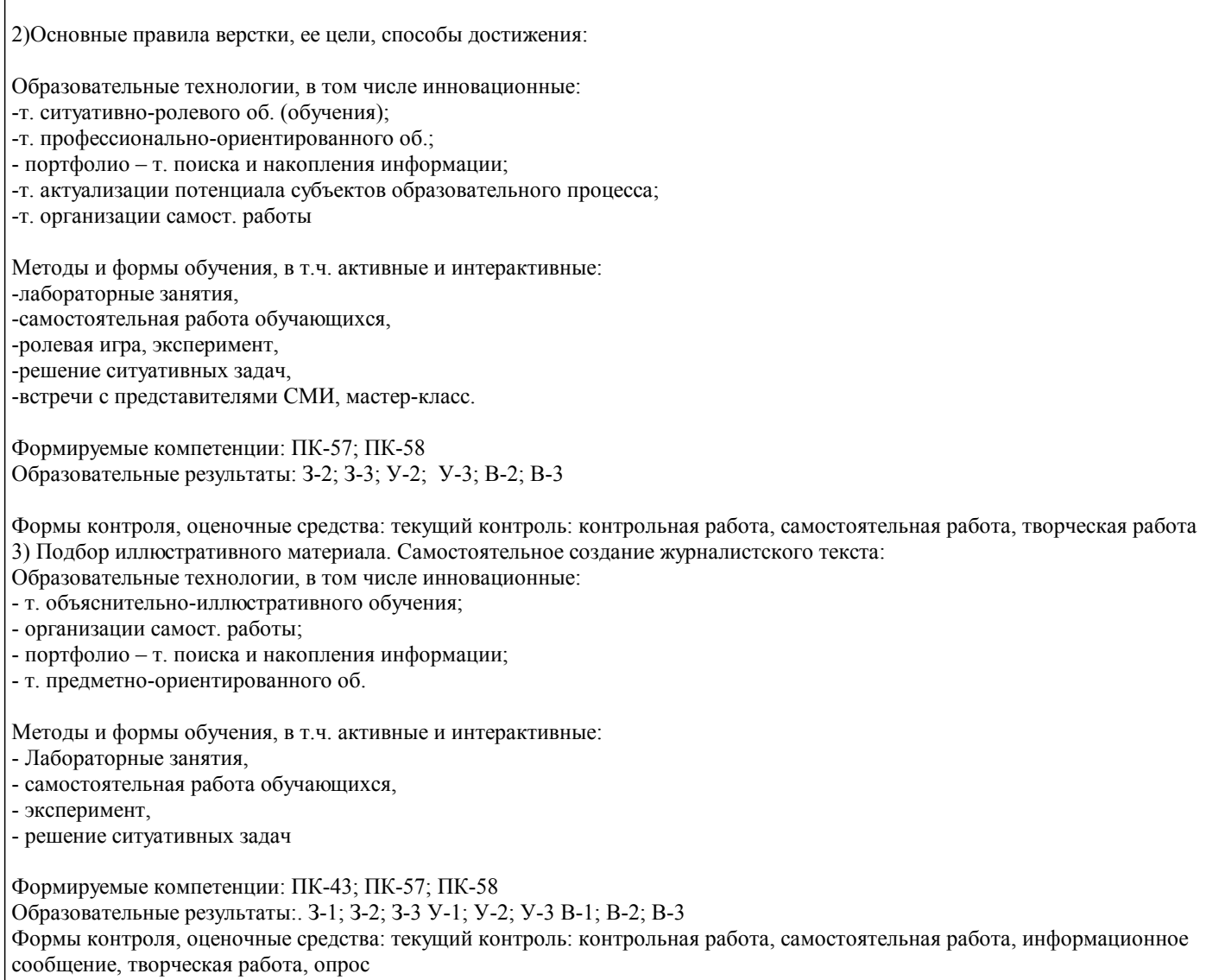